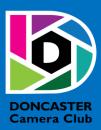

# NEWSLETTER

# **CLUB INFORMATION**

President Ean Caldwell- Ph: 0408 808 870
Competition Steward: Arthur Lilley - Ph: 9842 5257
Vice President Liz Reen Ph: 9890 3401
Secretary: Pam Rixon - Ph: 0421 813 531
Treasurer: Michael Walker- Ph: 0412 252 387
Committee Members: Margaret Walton,
Graham Kay, Peter Stone, Judy Mitchell

#### How To Contact Us

Mail: Pam Rixon, Secretary, DCC,
PO Box 2043 Box Hill North 3129
E-Mail: doncastercameraclub@gmail.com
Web Site: www.doncastercameraclub.org.au
Facebook Group: Doncaster Camera Club – Melbourne
Instagram: Doncaster.camera.club

#### Meetings

The Club meets on the 3rd Friday of each month at the East Doncaster Baptist Church, 47-53 Tunstall Road, Doncaster East, 3109 at 8.00pm

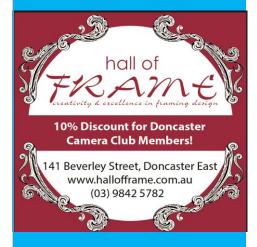

Proudly sponsored by Hall of Frame; Tunstall Square, East Doncaster. Members are urged to support our Sponsor.

## **MARCH 2021**

# **Table of Contents**

| 1     | FROM THE PRESIDENT2                           |
|-------|-----------------------------------------------|
| 2     | FEBRUARY MEETING2                             |
| 2.1   | COMPETITION RESULTS3                          |
| 2.1.1 | OPEN PRINTS3                                  |
| 2.1.2 | SMALL PRINTS3                                 |
| 2.1.3 | DIGITAL PROJECTED IMAGES3                     |
| 3     | THIS MONTH'S MEETING 19 <sup>TH</sup> MARCH 5 |
| 4     | NEXT MONTH'S MEETING 16th APRIL 5             |
| 5     | NEWS AND COMING EVENTS                        |
| 6     | EXTERNAL COMPETITIONS 6                       |
| 7     | SPECIAL INTEREST GROUPS & WORKSHOPS6          |
| 7.1   | AUDIO VISUAL GROUP6                           |
| 7.2   | MONO GROUP7                                   |
| 7.3   | SCENIC LANDSCAPE GROUP7                       |
| 7.4   | THEMES AND SERIES GROUP7                      |
| 7.5   | MENTORS & WORKSHOPS                           |
| 8     | JUDGING & SUPPER SCHEDULE 8                   |
| 0     | CENERAL INTEREST                              |

#### 1 FROM THE PRESIDENT

Hello DCC Members

The March meeting will, hopefully, be our last Zoom meeting for a while.

We will convene the April AGM at the East Doncaster Baptist Church. There are several attachments with this newsletter in preparation for the AGM. Please ensure that you review the minutes from last year as they will not be read out at the AGM. A nomination form is attached for anyone who wishes to join the Committee.

Please note that the April meeting will commence at the new time of **7:30pm** at the Church.

We will be using the main hall at the Church. EDBC has a Covid safe plan. Seating will be staggered and only family members should sit together. Masks are optional. Supper may be taken but any food and drink may only be consumed while seated. Disposable cups, tea and coffee will be provided. Please bring your own food. Food is not to be shared, unless individually wrapped at manufacture.

Entries into Visual Pursuits for the March competition were excellent. It was great to so many members embracing the new program, well done.

Prints are returning. Our printers will be able to enter a maximum three Open and three Small Prints per month. So, dust off those printers. The first entries can be submitted at the AGM. We will continue with DPI entries at a maximum of four per member, per month.

From April, we will migrate to the 15-point scoring system.

We do not have a presentation to follow the competition at the March meeting. We had expected to spend some more time on Visual Pursuits, but you all seem to up to date with it. However, we have allowed time for a Q & A session regarding Visual Pursuits, Scoring or any other matters.

We have committed again to the 10 Clubs Portrait Competition, this year. Entries are due to be submitted in June. We ran aground with Covid and the lock down last year. This year we have a chance to practice some Portraiture.

In Memory lane this month, Lois has lost a 'P'.

#### Next meeting

The next meeting will be on Friday 19 March, at 7:30pm on Zoom. An invitation will come to your inbox.

Images for the March comp/April presentation are due to Arthur by midday on Saturday 20 March. The subject is Open and the images will be judged by Peter Layton, Robbie Carter and Peter Stone.

Stay Well

Ean

## 2 FEBRURAY MEETING

The Club convened another Zoom meeting with a few extra members present; there were 23 members logged in. The meeting commenced with the President, Ean Caldwell, giving an update on activities and decisions that have been finalised for the Club going forward, these included a change to the scoring regime and the use of Visual Pursuits after the Annual General Meeting in April. Also, Ean gave an update on the status of the training program prepared by members of the Club which, it is hoped, will be delivered later in the year.

Following Ean's information exchange, Margaret Zommers commenced critiquing the images presented for the Clubs Frbruary "Open Topic" competition. Margaret gave highly informative and comprehensive commentary on the 39 images entered into this month's competition. There were a similar number of entries (39) to last month's competition. A number of excellent entries gained high scores from Margaret, including a 100 (Honour) for Adrian Donoghue's "The Forest".

Following the judging, Margaret gave a presentation on a variety of her images, both recent and some taken several years ago. Margaret provided comprehensive commentary on her photos detailing where they could be improved or how they could be enhanced to improve the overall look of the image. All present would have received good incite into what makes a quality image!

Top

## 2.1 COMPETITION RESULTS

The full competition results were compiled and sent out to members via e-mail at the completion of the June meeting.

#### 2.1.1 OPEN PRINTS

There were no Open Prints judged this month.

#### 2.1.2 SMALL PRINTS

There were no Small Prints judged this month.

# 2.1.3 DIGITAL PROJECTED IMAGES

# **Results for the Digital Projected Images**

| Name            | Title                 | Score | Name            | Title                     | Score |
|-----------------|-----------------------|-------|-----------------|---------------------------|-------|
| Adrian Donoghue | The Forest            | 100 H | Con Douvitsas   | Beach Boxes               | 70    |
| Adrian Donoghue | Is there Anyone Out   | 95 H  | Pam Rixon       | Anyone Home               | 70    |
|                 | There Windblown       |       |                 |                           |       |
| Ean Caldwell    | That Lonely Tree      | 90 H  | Michael Walker  | Pretty Bird               | 70    |
| Margaret Walton | Petite Gladioli       | 85 M  | Judy Mitchell   | Ship in the Night         | 70    |
| Pam Rixon       | Urban Jungle          | 85 M  | Judy Mitchell   | Garish Colours            | 70    |
| Ean Caldwell    | Descending From       | 85 M  | Judy Mitchell   | Waves                     | 70    |
| Michael Walker  | Meandering Waterway   | 85 M  | Michael Walker  | Lit Boat                  | 70    |
| Adrian Donoghue | I'm Afraid it's       | 85 M  | Margaret Walton | Driftwood                 | 70    |
|                 | Kryptonite            |       |                 |                           |       |
| Ean Caldwell    | Home Inspection       | 85 M  | Val Armstrong   | Still Water               | 70    |
| Michael Walker  | Painted Hills         | 80 M  | Val Armstrong   | 1 <sup>st</sup> Christmas | 70    |
| Adrian Donoghue | In Lonely Cities Live | 80 M  | Con Douvitsas   | The Old and New           | 70    |
|                 | Lonely Men            |       |                 |                           |       |
| Margaret Walton | Bunjil View           | 80 M  | Liz Reen        | Abandoned Shed            | 65    |
| Pam Rixon       | Surfing at Dawn       | 75 M  | Les Armstrong   | Resting                   | 65    |
| Val Armstrong   | Lakeside Bloom        | 75 M  | Con Douvitsas   | Sunset Surfing            | 65    |

| Margaret Walton | Cottage and Storm | 70 | Liz Reen      | Waiting for Work  | 65 |
|-----------------|-------------------|----|---------------|-------------------|----|
| Les Armstrong   | Cloud Reflections | 70 | Liz Reen      | A Foggy Wait      | 65 |
| Pam Rixon       | Empty Building    | 70 | Liz Reen      | Beside the Stream | 65 |
| Con Douvitsas`  | St Kilda Pier     | 70 | Les Armstrong | Cuddling Up       | 65 |
| Val Armstrong   | My Best Side      | 70 | Judy Mitchell | A Study of Lines  | 65 |
| Les Armstrong   | Two of a Kind     | 70 |               |                   |    |

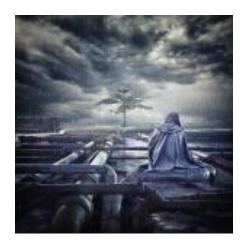

"The Forest" – Adrian Donoghue

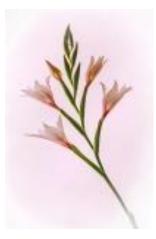

"Petite Gladioli" Margaret Walton

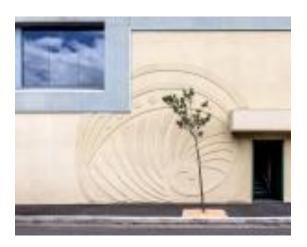

"That Lonely Tree" – Ean Caldwell

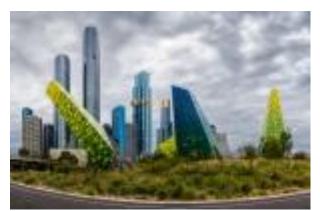

"Urban Jungle" – Pam Rixon

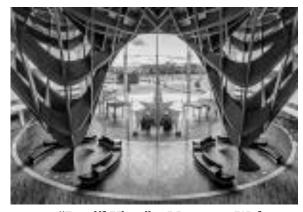

"Bunjil View" – Margaret Walton

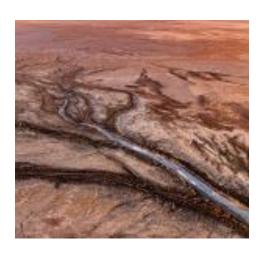

"Meandering Waterway" – Michael Walker

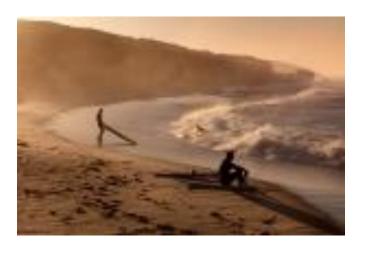

"Surfing at Dawn" – Pam Rixon

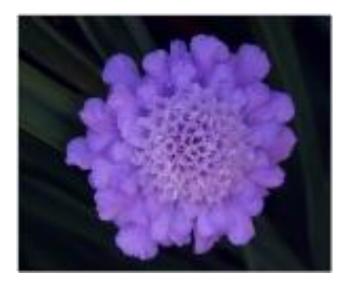

"Lakeside Bloom" - Val Armstrong

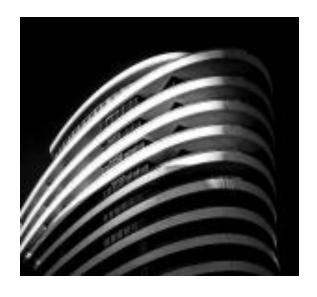

"Ship in the Night" - Judy Mitchell

**Top** 

# HAND IN ENTRIES FORAPRIL "OPEN" COMPETITION

# 3 THIS MONTH'S MEETING – 19<sup>TH</sup> MARCH

This month we will again be signing in at 7.30 pm for our monthly Zoom meeting. The judges for this month are Michael Walker, Robyn Solum and Joanne Mellor to adjudicate on the "Open Subject" competition.

A reminder that entries for the April "Open" Competition must arrive in "Arthur's inbox" by 12.00 noon on the Saturday 20<sup>th</sup> March, immediately after the monthly meeting.

Please read Ean Caldwell's previous e-mail regarding the formatting and sending protocols for your images.

<u>Top</u>

#### 4 NEXT MONTH'S MEETING – 16<sup>TH</sup> APRIL

# Please Note - For the "Open Topic" Competition, you can submit four (4) entries.

It is anticipated that next month's meeting, the Annual General Meeting, will be convened face-to-face in the Baptist Church Hall. In the President's Report, Ean has detailed the requirements to maintain Covid compliance with the Church's Covid-Safe Plan. The meeting will commence at **7.30 pm.** It is again an "Open Topic" subject and will be judged by 3 internal members: Peter Leyton, Peter Stone and Robbie Carter.

Just a reminder to all members that, as of the AGM, 2021-2022 Membership Subscriptions will be due. Single Membership \$65.00 Family Membership \$95.00 Full Student Membership \$40.00. Add \$10.00 if you elect to receive the monthly newsletter via the post. Subscription payments can be made via Direct Debit into the Club's Bank Account.

**Details Westpac Bank – The Pine Shopping Centre** 

**Doncaster Camera Club Inc.** 

BSB - 033 - 389 Account Number - 125370

Please make a note on your payment to identify yourself to the Treasurer.

#### 5 NEWS AND COMING EVENTS

#### Eastsider News

Just a reminder, subscription to the Eastsider Newsletter is free and it can be accessed using the following link. <a href="http://www.eastsidernews.org.au/">http://www.eastsidernews.org.au/</a>

# A Blast from the Past

Ean Caldwell discovered this photo of one of the Club's Life members Lois Thomson. Although Lois does not regularly attend Club meetings, she still maintains a keen interest in the Club and its activities.

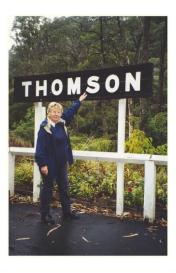

Top

## **6 EXTERNAL COMPETITIONS**

## Mullins Conceptual Photography Prize - 2021

The Australian Photographic Society are hosting the 2021 Mullins Conceptual Photography Prize. Entries close on the 23<sup>rd</sup> April. This link will provide details of the competition. https://apsmcpp.myphotoclub.com.au/?idU=2

## **Australian Photographic Society**

The Australian Photographic Society has a webpage devoted to various competitions. These can be viewed by following this link. <a href="https://www.a-p-s.org.au/index.php/competitions">https://www.a-p-s.org.au/index.php/competitions</a>

Top

# 7 SPECIAL INTREREST GROUPS & WORKSHOPS

## 7.1 AUDIO VISUAL GROUP

Coordinator: Phil Ryan - 0417 105 868 avgroup@doncastercameraclub.org.au

Due to the difficulties in displaying Audio Visual presentation over the Zoom platform, the Audio-Visual SIG has suspended further meetings until mid-next year. Should there be an opportunity to get back together earlier, then members will be notified, and the group will re-convene to continue their Audio-Visual interests.

## 7.2 MONO GROUP

Co-ordinator Graham Kay - 0403 199 713 - grahambkay@gmail.com

The Mono Group last convened on Wednesday 27th January 2021 at 7.30 pm. There has been no meeting since that date.

The Date of the next meeting is scheduled for Tuesday 16th March.

All members are welcome to join the SIG and can be assured of learning plenty about editing photos to B&W in Lightroom, or other packages.

**Top** 

# 7.3 SCENIC LANDSCAPE GROUP

Coordinators:

Pam Rixon -0421 813 531 - pamrixon@gmail.com, Marg Walton - 0400 311 128, margw@australianscenics.com

#### Scenic Group Outings

On 21st February, the Scenic Group went to Frankston foreshore for evening and sunset photography. It was the first outing in 12 months, and we all enjoyed a picnic tea and social catch up.

The photography was challenging due to the foreshore being a bit crowded and the Sunset did not quite deliver as promised. 16 people attended and I know there were some interesting and clever photos taken.

The follow up meeting will be held on Zoom at 7.30 pm Friday March 26th.

At this meeting, the Frankston participants will present images – before and after editing and the group will discuss and make suggestions as required.

A Zoom link will be sent to all Scenic members. Any other DCC members wishing to attend or join the Scenic Group please contact Pam or Marg.

Pam Rixon

<u>Top</u>

# 7.4 THEMES AND SERIES GROUP

Coordinator: Kay Mack – 0409 418 682 Report of T&S Meeting

Six members of the group met via Zoom on Tuesday 16 February. All six had contributed images to our Facebook page beforehand.

Ean's images again relied on post processing to particularly good effect. The transposition of shadow and reality in the portrait was particularly clever and disconcerting.

Kay returned to some B & W negatives from a trip to Japan in 1977 and presented images of children at play in tones that suggested the hazy mists of time.

June photographed the shadows of a French rose against the pages of an open book of plays by the French playwright Moliere.

Judy M. shared some wonderful shadows from an earlier trip to Africa. She added some more current images including a piece of twisted wire and its shadow.

Peggy's images were mainly of shadows in the playground. Her granddaughter is a willing participant.

Bev took all of hers within the confines of her patio and driveway finding some good variety there. She had us tricked with the shadow patterns created by a non-slip bathmat drying on a wire chair.

The next meeting is targeted for Tuesday 30 March 2021. The "Theme Challenge" for this meeting will be North, South, East and West.

Top

#### 7.5 MENTORS & WORKSHOPS

Members are welcome to contact the mentors but please remember, it is the mentor's right to determine time and place.

**Lightroom -** Graham Kay 0403 199 713 **Photoshop -** Marg Walton 9848 4823 **Printing -** Arthur Lilley 9842 5257

**Composition and Other Fundamentals -** Peter Layton 0409 947 618

Colour Management/ Calibration/Windows Computer Problems - Glenn Mills 03 8669 0323

Windows Computer Problems/Image Editing – Michael Walker 0412 252 387

**Top** 

#### 8 JUDGING & SUPPER SCHEDULE

#### Judges for the following 5 months are:

| March     | M. Walker, Robyn Solum, J. Mellor | "Open Topic"          |
|-----------|-----------------------------------|-----------------------|
| April     | P. Layton, P. Stone, R. Carter    | "Open Topic"          |
| May       | L Reen, J. Mitchell, G Mills      | "Evening Photography" |
| June      | G. Kay, P. Rixon, J. Dunn         | "Photo J"             |
| July      | Tony Harding                      | "Portrait"            |
| August    | Ewen Bell                         | "Open Topic"          |
| September | P. Rixon, G. Mills, L. Armstrong  | "Open Topic"          |
| October   | P. Ryan, M. Walton, V. Armstrong  | "Open Topic"          |
| November  | Adrian Donoghue                   | "Monochrome"          |
| December  | External Camera Club              | "End of Year Awards"  |

Cannot make the date? Then you must advise the Judging Steward, Ean Caldwell on **0408 808 870**, and the monthly coordinator [the judge first listed] as soon as possible.

#### **Supper Roster**

"Make Your Own!!!" To Be Confirmed

For the April meeting, disposable cups, tea and coffee will be supplied however, you will need to bring your own nibbles if desired.

Members should arrive around 7.40pm to prepare cups, saucers and the urns.

Speak to Pam Rixon at meetings or phone her on 0421813531 about roster changes.

We ask that all members rostered ensure that, where *unavoidable changes occur*, they give plenty of notice to Pam.

# 9 GENERAL INTEREST

Some interesting, and I hope helpful, articles from the wide world of the Internet. Sometimes articles are brand specific but often the points discussed are relevant to all cameras or computer operating systems. If Canon has a certain function – so will Nikon/Pentax - just with a different name.

Here is an article that discusses a fairly technical topic, "Hyperfocal Distance" but does it in such a way that makes it quite understandable. To review the article, cut and paste this address into your search engine. https://loadedlandscapes.com/hyperfocal-distance/

If you would like to try something a little different, how about attempting to capture a moon rise. Here is an interesting article that provides interesting detail in preparing, setting up and taking a moonrise. Best of luck. https://loadedlandscapes.com/how-to-photograph-a-moonrise/

For those Lightroom Classic users out there, here is an interesting article that provides a comprehensive understanding of using the Histogram. The article describes how to correctly use the Histogram to best effect. <a href="https://contrastly.com/how-to-successfully-use-the-histogram-in-lightroom-classic/?ck">https://contrastly.com/how-to-successfully-use-the-histogram-in-lightroom-classic/?ck</a> subscriber id=368179427

Also for those Lightroom users, here is a article on using the HSL Panel in the Develop Module. The link will take you to a short article with an attached YouTube video that explains the panel describing the Hue, Saturation and Luminance sliders and how you can use them to improve the quality of your images. Copy and paste this link onto your browser. https://fstoppers.com/education/how-use-hsl-panel-lightroom-251436

Finally, for those people who have experienced that sinking feeling of panic when you remove your memory card from the camera to download the latest series of great photos and the card refuses to cooperate and refuses to give up those precious images. This article gives some hints as to how you might be able to recover that valuable information. **Check out our tips for recovering an SD card!** 

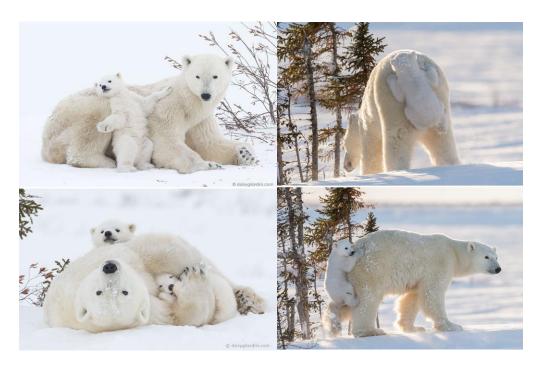

A couple of funny animal photos!!

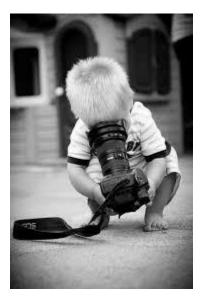

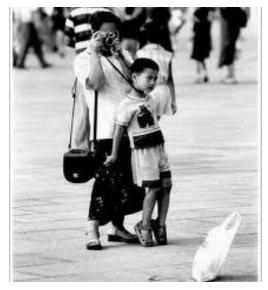

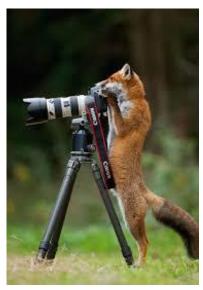

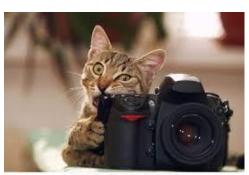

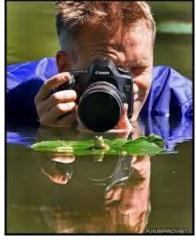

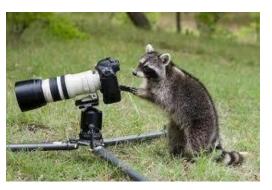

# Sometimes Photography Can Provide Some Considerable Amusement!!

# VAPS and VAPS Newsbrief - http://www.vaps.org.au/

The Victorian Association of Photographic Societies is the umbrella organization for all Victorian clubs. It publishes, on a monthly basis, a newsletter titled "Newsbrief" and the latest November edition can be found at: <a href="https://www.vaps.org.au/index.php/news">https://www.vaps.org.au/index.php/news</a>. Note: Rather than log on to the website each month to read Newsbrief you can, at no cost, sign up to have a copy e-mailed to you each month.

Regards,

Michael

<u>Top</u>